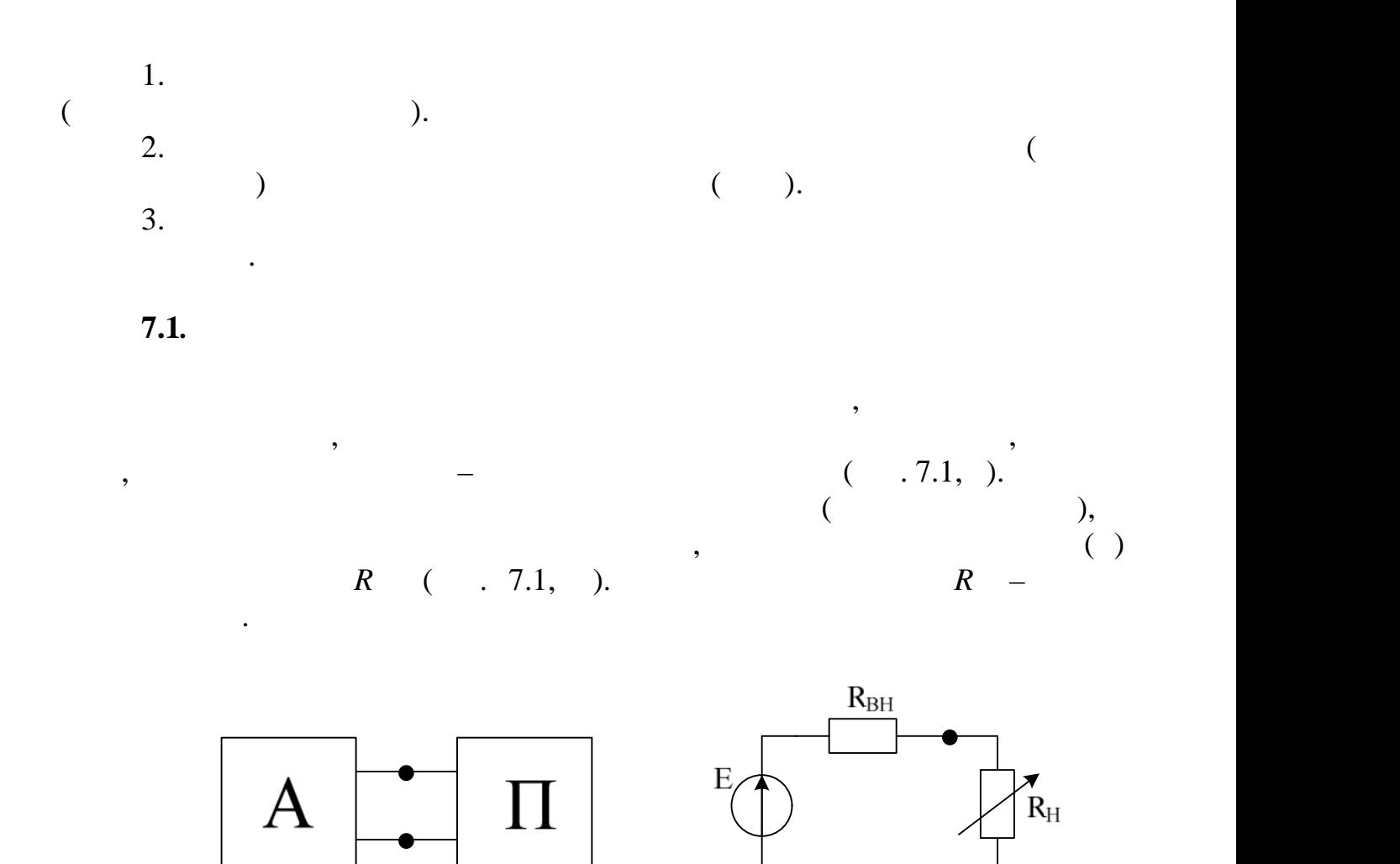

 $\overline{7}$ 

функці співвідношен опорів навантаження та внутрішнього опору генератора.  $R$ 

*a*) )

його струм, напруг , потужніст і коефіцієнт корисної дії розглядаються як

режимі потужність втрат є невеликою в порівнянні з потужністю, що потрапляє

а навантаження. В разі збільшення потужності генератора з разі збільшення потужності генератора за рахунок збі<br>Потужності генератора за разі збільшення потужності генератора за разі збільшення потужності генератора за раз

Рисунок 7.1 – ) коло представлен активним та пасивним двополюсником; ) коло представление еквівалентни генератором та його навантаження между представленням. В сентях та його нава<br>В сервее в сервее в сервее в сервее в сервее в сервее в сервее в сервее в сервее в сервее в сервее в сервее в

Існує два важливих режим : 1.  $(max)$  використовується використовується в енергетическом составляют с енергетического контрольного составляют с  $I \ll I$ ,  $R \gg R$  (for  $I \ll I$ ).

потужності .

1

 $\bullet$   $\overline{\phantom{a}}$ 

$$
( )
$$
\n
$$
2.
$$
\n
$$
I = 0.5I, R = R .
$$
\n
$$
7.2.
$$
\n
$$
( )
$$
\n
$$
7.2.1.
$$
\n
$$
( )
$$
\n
$$
7.2.1.
$$

$$
R, (.7.2).
$$
  

$$
R, 2 = 15 + N(.)
$$

 $R = 25 + N($ 

 $R$ 

## електричному колітичному колитичному колитичному колитичному колитичному министовується потенціонного метри. Що

2

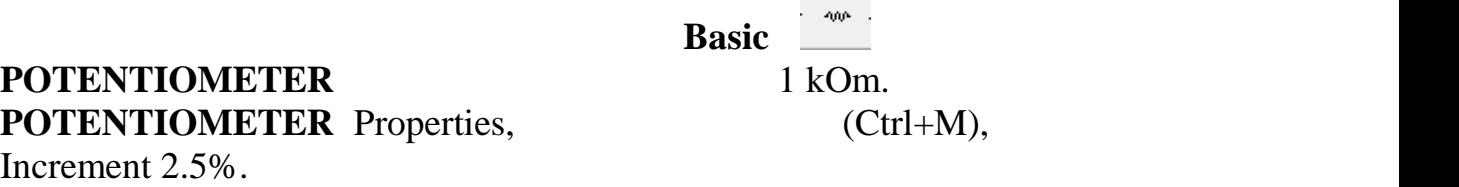

**7.2.1.1. Multisim** , 7.2.

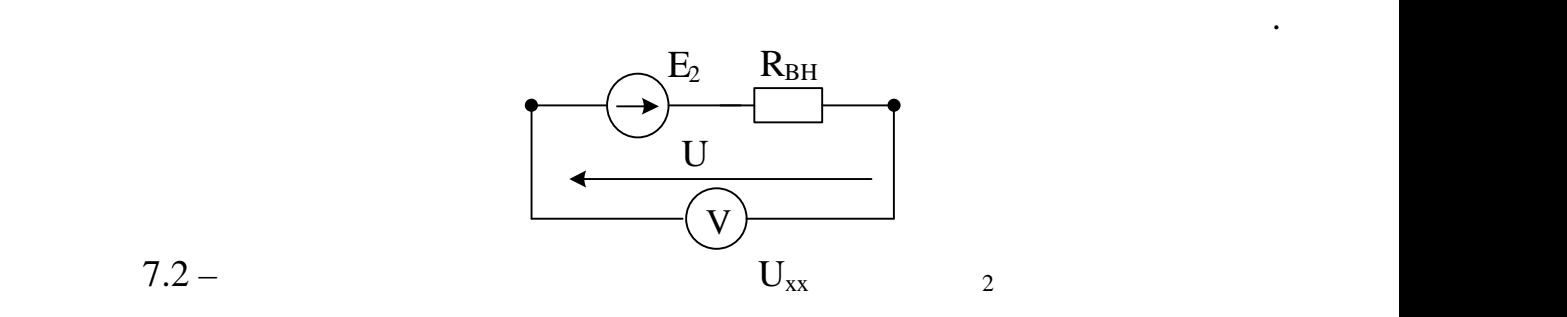

## Multisim ( $\qquad \qquad \text{W}(\text{Run})$ .

в в певнитися вольно в первых  $\rm{U_{2xx}}$ 

 $_2 = 15 + N($  $\text{Multisim}$  ( $\qquad \qquad \text{«Stop»}.$ 

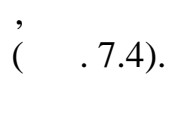

3

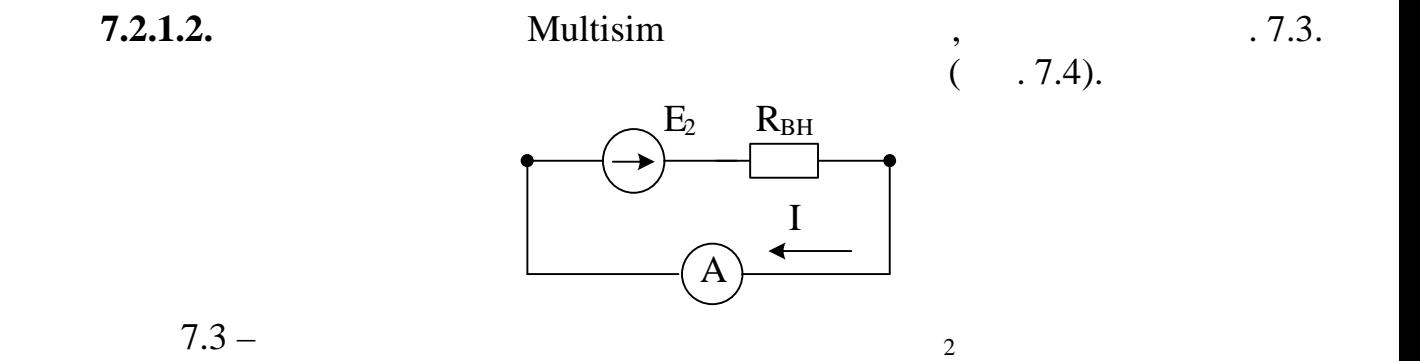

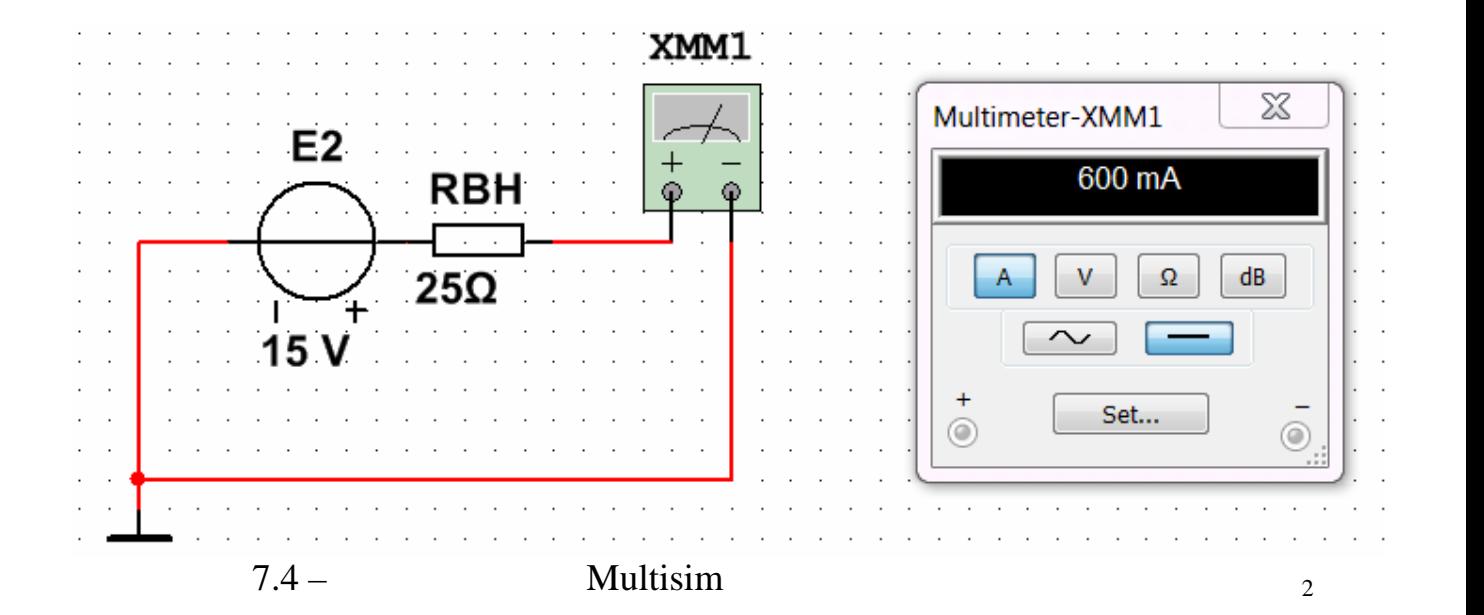

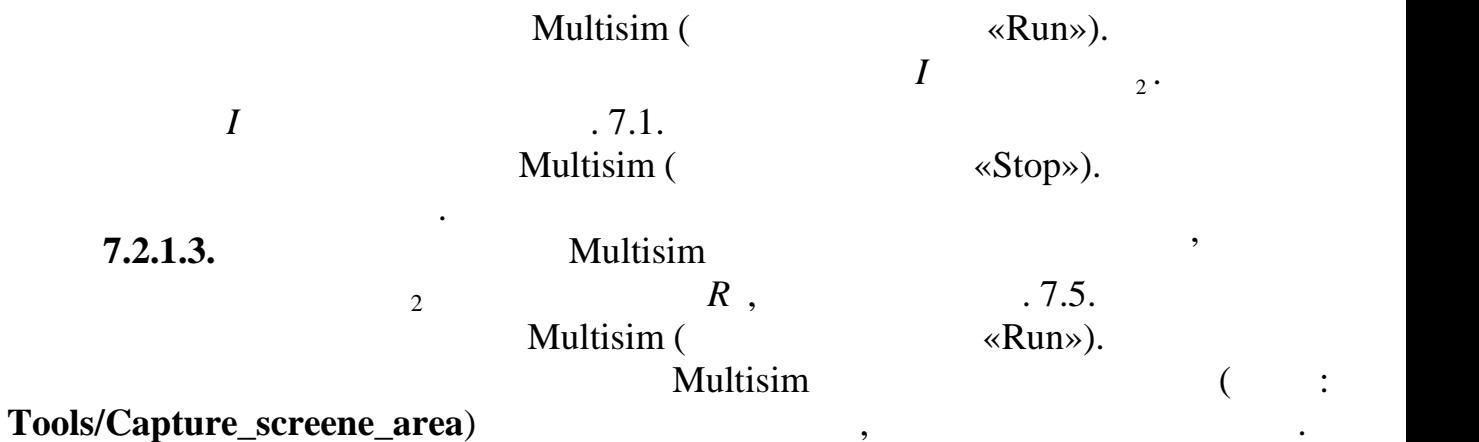

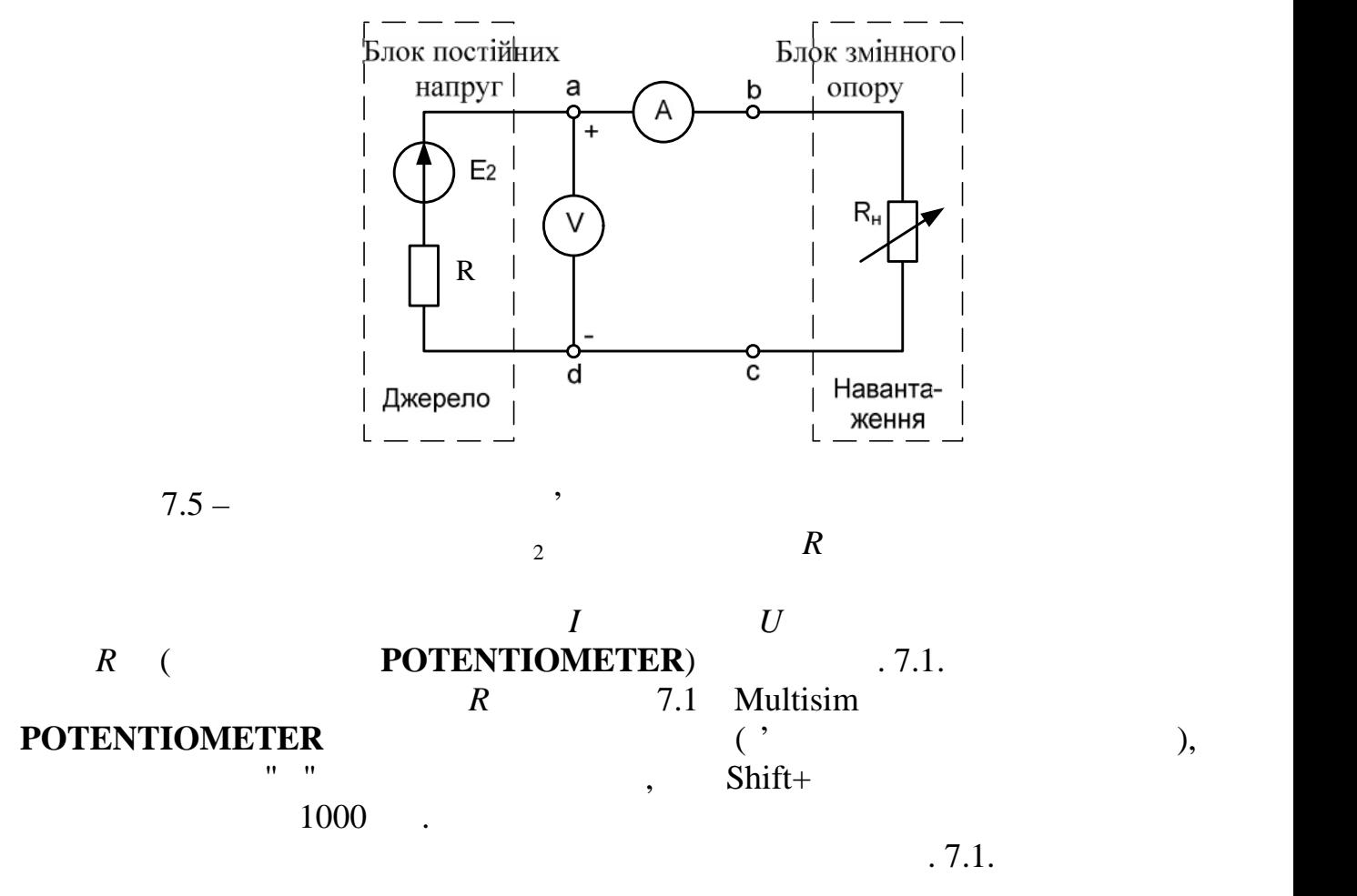

$$
_2=15+N=-, I =
$$

 $7.1$  –

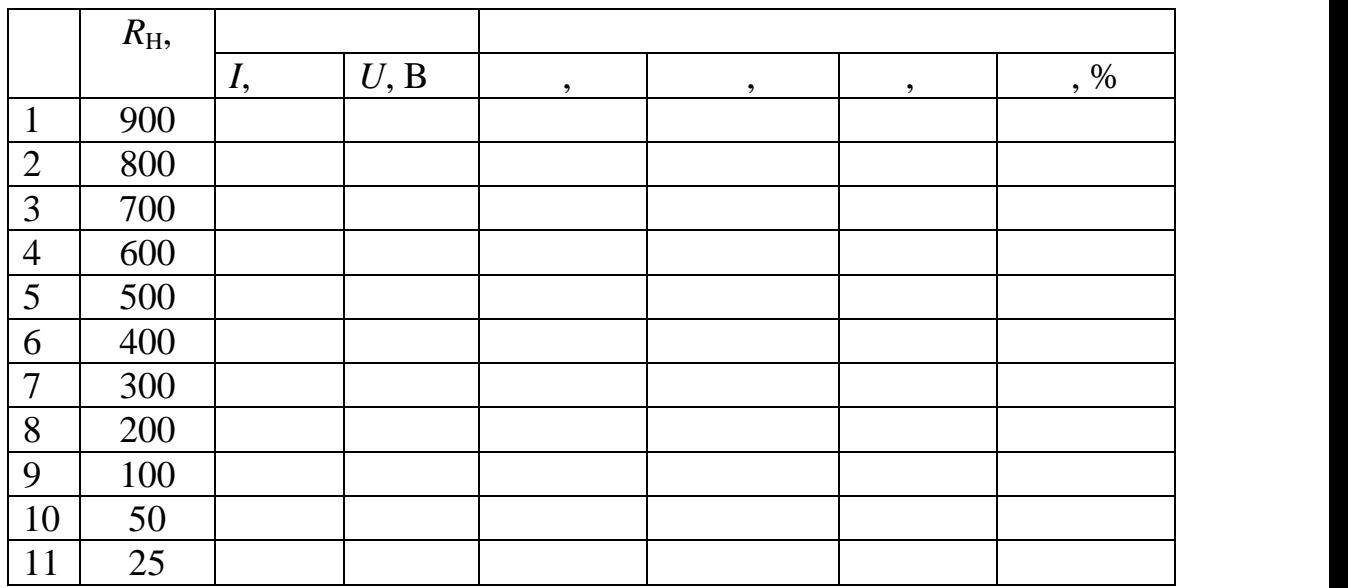

Multisim ( $\qquad \qquad \text{Wol}(\mathcal{S}_t) = \text{Wol}(\mathcal{S}_t)$ 

зберегти файл схеми з новим и статьи для ней принцип для какие и для ней принцип для какие на статьи на статьи<br>В новим и статьи для ней принцип для ней принцип для какие и для ней принцип для какие и для ней принцип для н

Результати дослідження показати викладачу.

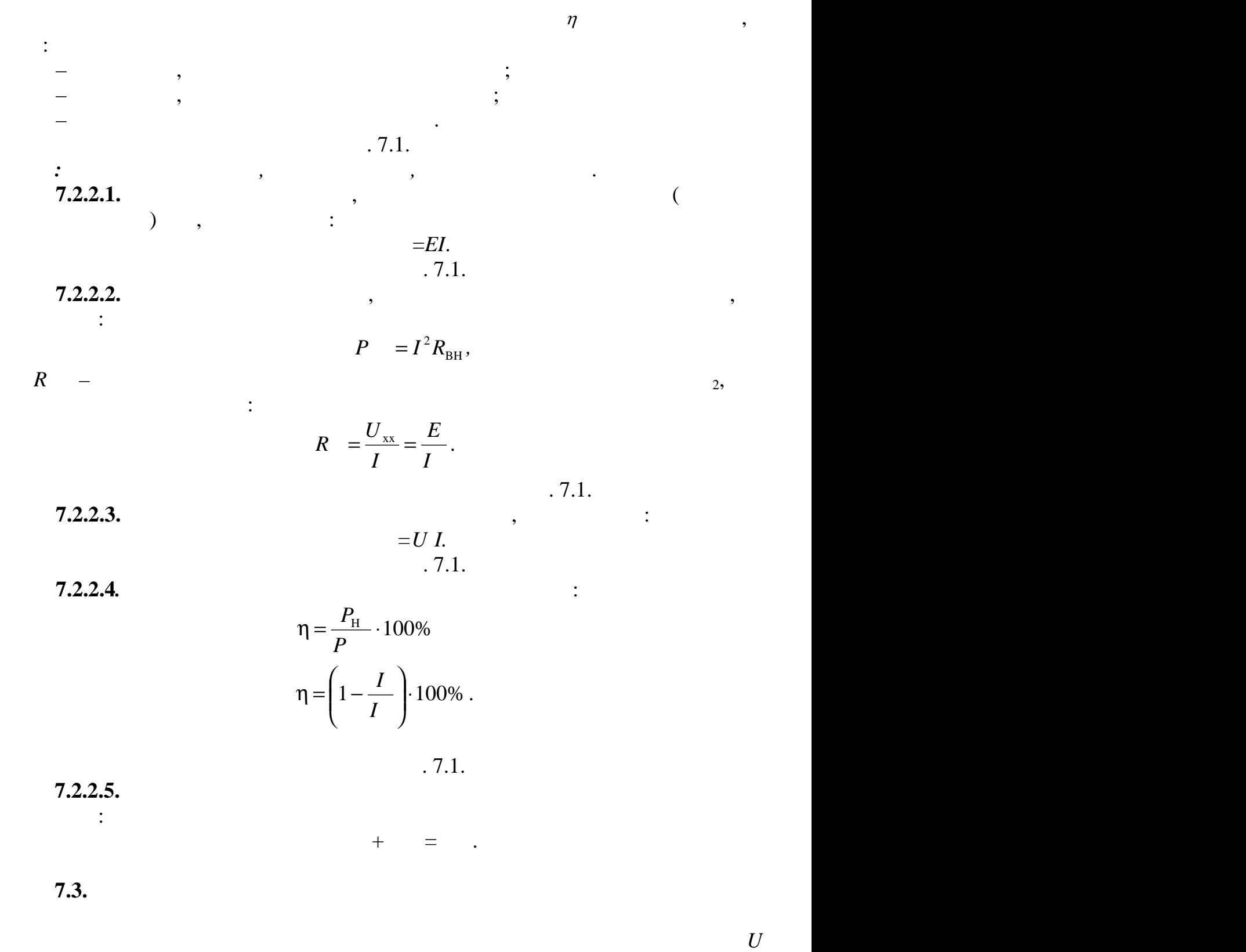

(зовнішня характеристика джерела), потужностей вир *,* роз *,* та коефіцієнту

корисної дії η від величини струму *,* використовуючи дані табл. 7.1.

Проаналізувати графіки.

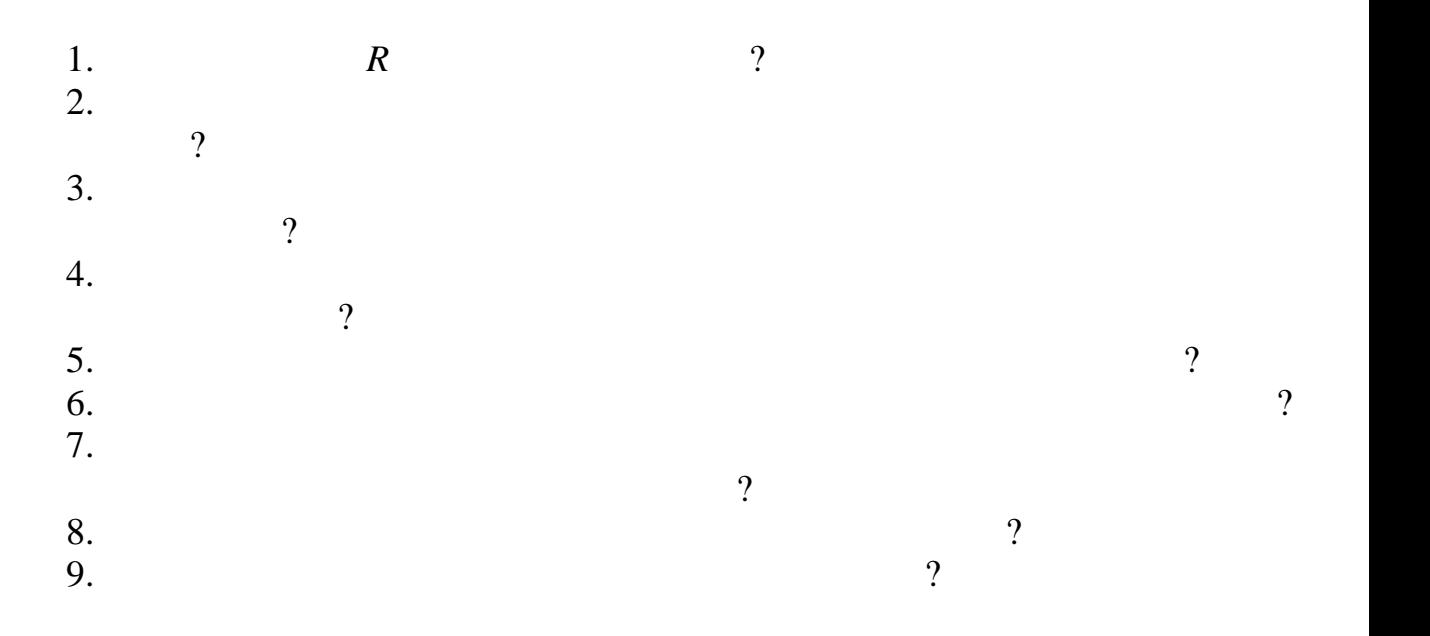

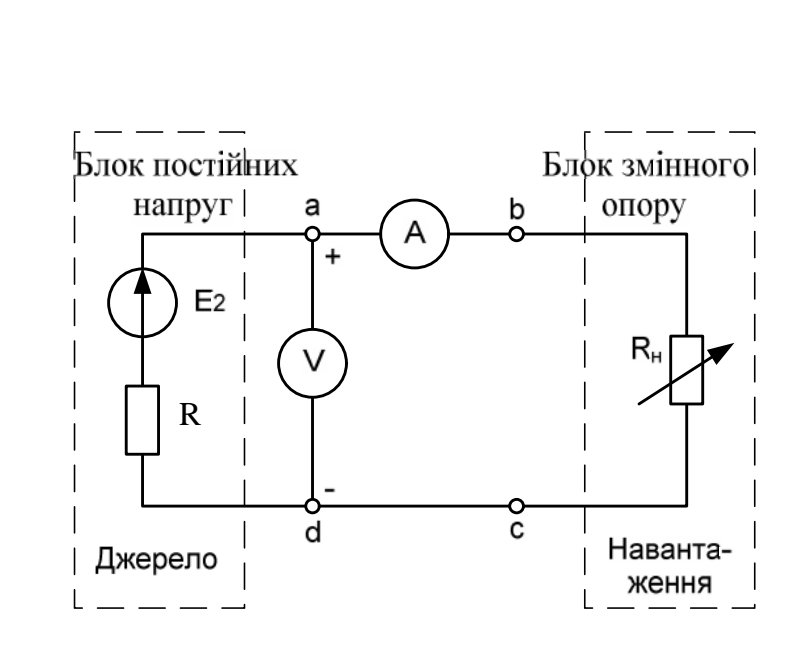

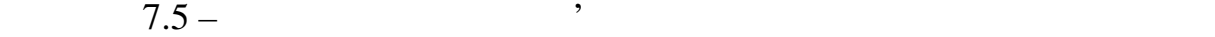

т. п $\overline{a}$ 

П.І.пБ

група (процесс)<br>Група (процесс) Студент

Викладач

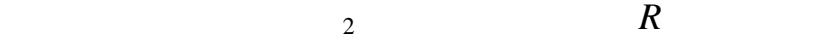

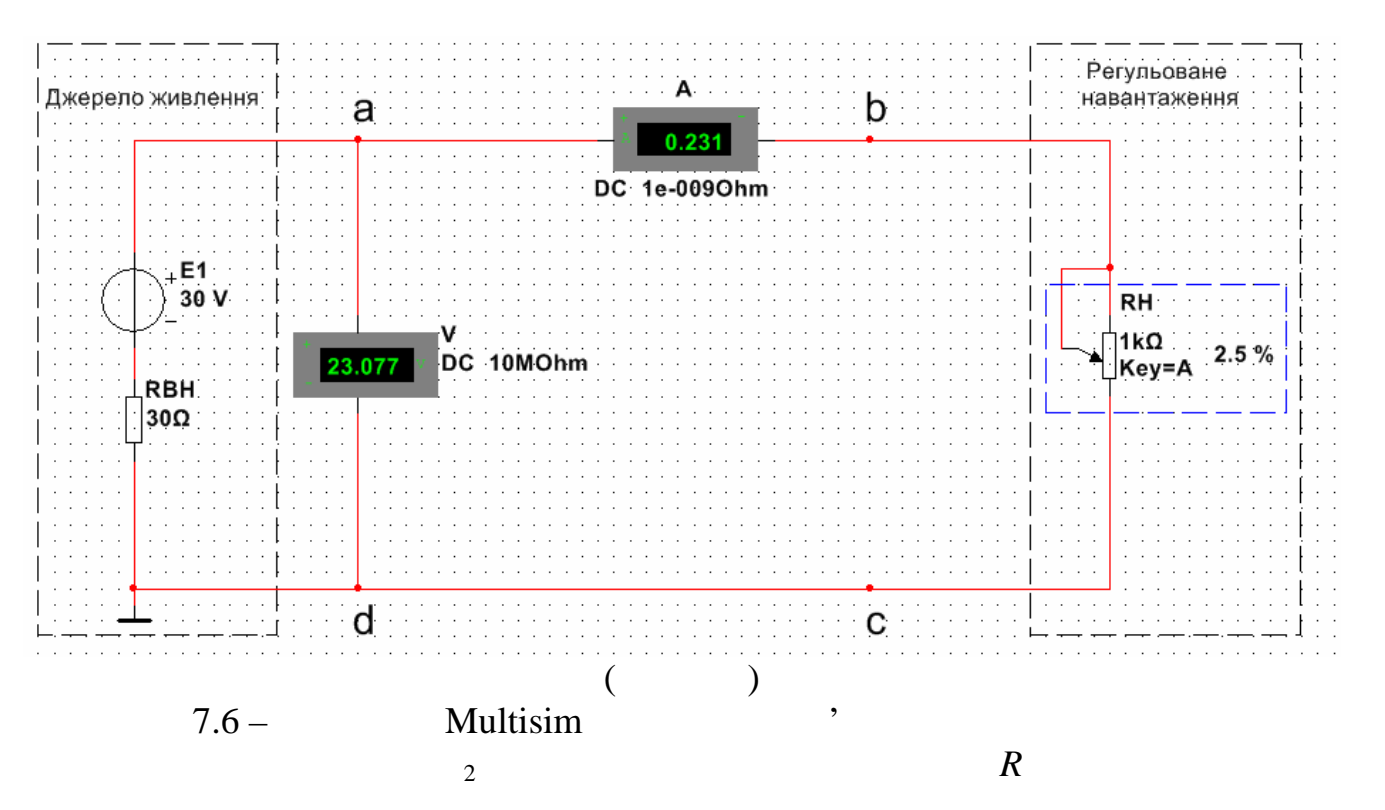

 $\overline{7}$ 

7  $\overline{7}$ 

$$
_{2}=15+N=\qquad ,\qquad I=7.1-
$$

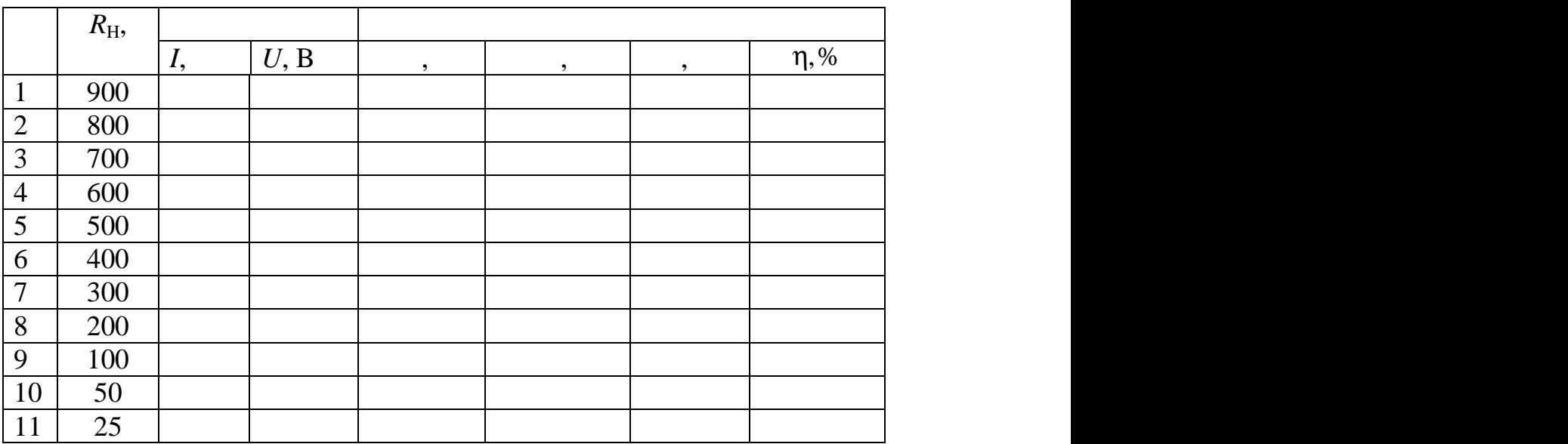

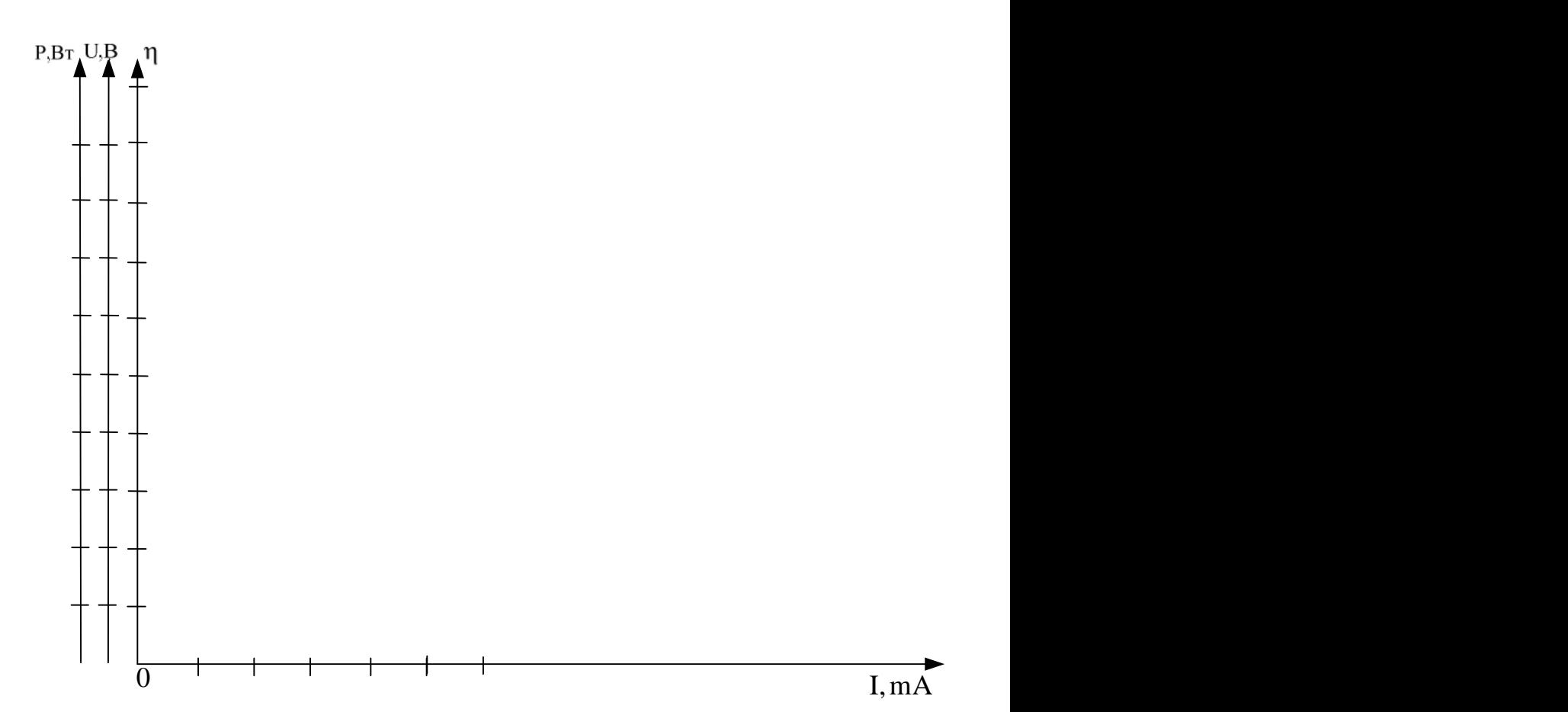

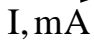

 $7.7$  –